# Cameraderie Page 1

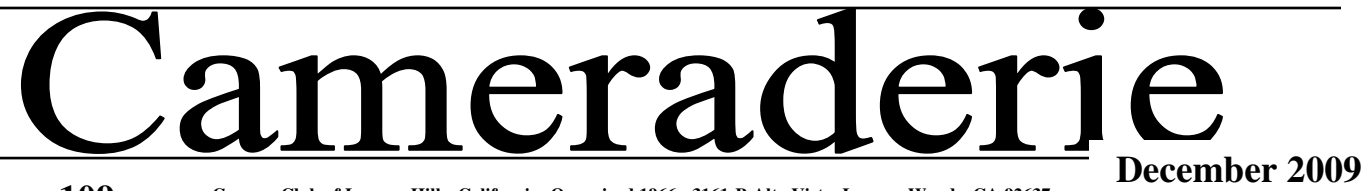

**Volume 109**

**Camera Club of Laguna Hills, California: Organized 1966 - 3161-B Alta Vista, Laguna Woods, CA 92637 www.lhcameraclub.com**

# From the 2nd VP by Don Hill

#### **Getting Involved:**

Part of the duties for the  $2^{nd}$  V.P. is taking care of the Matte equipment operation; handling print critique; color print exhibition, and our new photo studio.

There are many ways to get involved with our club; the easiest is by getting yourself on one of the many committees we have to offer. Committees for the 2<sup>nd</sup> V.P. above require four times a year and three to four hours per event with four to eight members needed at any one event. By having additional members on a committee allows flexibility for all activities. We are thankful having the same members signup each year, however! Wishing not to leave any member from stepping forward and getting involved with club activities, I am asking for your phone call.

#### **Help needed: 'How to Mat a Picture'**

Who would like to become our Matting Instructor? As more members become interested in printing images the requirement for matting becomes evident. Our needs will be for proper equipment use, mat cutting, and dry mounting using single, double and triple boards. Classes should be scheduled three to four times a year. If interested call Don Hill at 837-6849.

#### **'How to Use Photoshop Tools'**

This year in one of our early Cameraderie articles I listed the site where we can find a comprehensive Photoshop toolbox reference (video). Don't be intimidated to use basic tools in Photoshop and Elements because trying new things out is the best way to learn a new program. Try out the Photoshop tutorials here:

> http://simplephotoshop.com/ photoshop\_tools/index.htm

#### **What's Coming Next**

**Board Meeting**: Friday, Dec. 4, 9 AM, Photo Classroom, CH 4 **Digi Committee:** Friday, Dec. 4, 11 AM, Photo Classroom, CH 4 **Holiday Dinner:** Monday, Dec. 21, 5:30 PM, CH5

**Website: http://www.lhcameraclub.com Email: lhcameraclub@gmail.com**

# **"Happy Holidays Everyone"**

# Prez Sez . . . .

#### **by Pat Wilkinson Annual Report – 2009**

ored with much publicity, our events<br>have been very well attended and our have been very well attended and our It's been an exciting year for the LH Camera Club. Our club has been honmembership has increased significantly.

Other happenings for the year included<br>the creation of our own Photography the creation of our own Photography Studio thanks to Don, Marc, Aaron and Jerry.

We've put on two Open House events for new members thanks to Ann and her committee and all the board members who helped in creating an event to share information and interests.

We put on six Digital Critiques, three Print Critiques and the Year-end Competition  $-$  a very big job. We thank all those who have devoted so much time and effort in putting these together so successfully.

#### **Our Events:**

Don Hill's ever popular 'How to Take<br>Better Pictures'. We presented 10 We presented 10 Events showcasing members' slideshows; our first ever Slide Show Competition that was met with such enthusiasm; and eight "Meet the Maker" exhibits in the Lab allowing so many members to share their photography with all the visitors. All of these came under Alan Pollack's special leadership. Alan always creates the atmosphere for members work to shine.

(continued on page 2)

# SHOWCASE **by Alan Pollock**

#### **WINTER 2010 SHOWCASES**

**January 11**:"Norway" by Tom Getz **February 8:**"Lure of Alaska" by Virginia Mc Elroy **March 8:** "Galapagos" and "Southwest Travels Through National Parks" by Dick Sherman

#### **MEET THE MAKER**

I am happy to announce our next "Meet the Maker" will be Jim Lenthall. His topic will be "Antarctica". A number of his panoramas shown at his November 2009 Showcase will be on display. He will also have some prints from his previous trip in 2004. Of course this display will feature some "cute" penguin pictures!

Jim's prints will be on display at Clubhouse 4 classroom from the second week of December until the middle of January. Come and take a peek.

Currently we have Cliff Getz' Jazz photos with original signatures on display through the first week of December.

# **WELCOME NEW CAMERA CLUB MEMBERS** Walter Greenes

Gina Lin William Taylor Mikey Mellevold Marie Snyder Maureen LaBonte Dorothy Paridon Daniel Nelson

**The next DIGI 101 is scheduled for January 19,26, Feb 2, 2010 We still have a few openings. If you know anyone interested have them contact: Burt Goldstein 768-6390 bgoldst@comline.com**

# Page 2 Cameraderie

# A CC Photo Shoot

Our successful New Member Open House brought forth lots of ideas from our new members. One of these was a Camera Club Photo Shoot each month. We'd meet at a specific place and just enjoy taking pictures, sharing ideas, cameras and photography. Please let Pat know if you're interested. We're in planning stages but think we may have a winner here. More next month!! Meantime, in case you're looking for that 'special local spot' here's some ideas, thanks to Tom Getz.

Sherman Gardens-Corona del Mar; South Coast Plaza; Noguchi Museum, Santa Ana; Farm to Market (collection of old farm implements) Laguna Niguel; Santa Ana Zoo; Bowers Museum, Santa Ana; Fullerton Arboretum, Fullerton State College; Mission San Juan Capistrano; Crystal Cove State Park; Aquarium of the Pacific, Long Beach; Los Angeles Zoo; Los Angeles Travel Town.

*Tips from Cliff:* If you find a great scene, work the heck out of it. (different points of view, horizontal and vertical, different lenses, different light, etc). Every scenic picture you take should have a MAJOR item or point of interest that the viewers eye will go to. Think as you take your horizontal pictures that it might look just as good or better if you shoot the same scene vertically. Do both. If you are shooting with a wide angle lens, look at the scene again and you will find some great pictures within the scene to shoot with a longer lens. Shoot, shoot,

# Prez Sez

**SIGS & Classes** – 17 unique Lectures have educated us all in many areas that had never been touched on. Many thanks to all those presenters!

People Pictures, Travel Photography, Getting Started in our New Studio, File Management & Work Flow, ProShow Basics, Minor Miracles using the Gradient Density Tool, What is Altered Reality, My Picture – My Computer – My Picasa, Panorama Photography, 4 – PICASA Classes, Digital Arts Plus and Video Club, 2-cell Phone Lectures, and Brody Financial Using Technology.

And we presented 3 sessions of DIGI 101 thanks to Don & Burt.

Our lab continues to train members and remain open due to the loyalty of our supervisors and the members who generously give of their time to help solve camera and software problems.

We are active, growing in members and hopeful of offering everyone the help and encouragement they are looking for.

We need your help and expertise in areas as diverse as hostessing and greeting to coaching and teaching. I'm hoping that rather than just a few, we have many to share the responsibility of making this club what it is meant to be –

#### '*a place to share, learn and create'*

Please email me @ pjwcrafts@comline.com and let me know how you would like to help.

And as to 2010 - We're looking forward to more fun, new members, new events and new activities all directed towards our passion for photography. We hope you'll all join us – we love having you!!

#### **HOLIDAY DINNER** Dec  $21st - 5:30 - CH5$

Awards & Prizes Exhibits and Shows \$20 per person Prime Rib or Salmon or Vegetarian Lasagna

Wine with Dinner

#### *Please note your entrée choice*

Checks made out to 'Camera Club' Mail to: Marilyn Grace 3406-B Calle Azul Laguna Woods, CA 92637

**Please get your Reservations**

**in by Dec 15 th !!**

### **MEMBERSHIP RENEWAL REMINDER**

Now is the time to re-new your Camera Club membership. The dues are \$15 per person or \$25 for a couple. For membership information, please call Ann Hoffelder - 380-0371

We are attaching the 2010 Membership Application. If you've already renewed—we thank you so much!! - and perhaps you have a friend that would love to join us!!

**Editor:** Sally Gilmore **endiation: Budd and Charmaine Dobbins, Betty Grazer** 

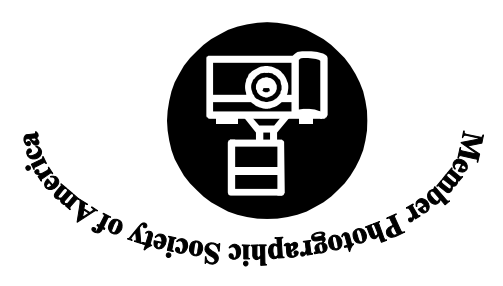

**The Camera Club of Laguna Hills, , sdoo WanugaL, at si V atl A B1613 45629 AC moc. bul car e machl. www: eti sbe W**

**Cameraderie** 

#### **9002 REBMECED901 e mul oV TIME VALUE MATERIAL**